$$
E(f)=\n\begin{bmatrix}\n\text{set} \text{intercopy} [\text{C} \setminus \text{Arorb1} \setminus \text{AcadenicPenise} \setminus \text{Talls} \setminus \text{LearningSeminarOnCategorification} - 2006 \text{ m} \end{bmatrix};\n\begin{bmatrix}\n\langle \mathbf{c}^n \cdot \mathbf{r} \cdot \mathbf{r} \cdot \mathbf{
$$

 $In[] \circ I: = {\mathbb{E}}_{\{1 \to r_{-}\}}[L_-, Q_-, P_+]$  //  $\mathbb{G} := \mathbb{G}_r[\text{Normal@P, L, Q}]$ 

$$
\ln[\frac{1}{2}] = \frac{61}{1} \cdot \frac{61}{1} = \frac{61}{1} \cdot \frac{61}{1} = \frac{61}{1} \
$$

```
In[ ]:= S_[ω_, L_, Q_] // Form := Module[{M, i, j},
          M = Table[Simplify[∂xi,yj Q], {i, S}, {j, S}];
          PrependTo[M, y# & /@ S];
          M = Join[
            {Prepend[x# & /@ S, ω]},
            Transpose[M],
            {Prepend[Table[∂ai L, {i, S}], ""]}
           ];
          MatrixForm[M]
         ];
```

```
In[i] := \mathbb{G}_{S1} [\omega_1, \omega_2, \omega_3] := \mathbb{G}_{S2} [\omega_2, \omega_3, \omega_4] :=(Sort[S1] == Sort[S2]) \wedge Simplify[\omega1 = \omega2] \wedge Simplify[L1 = L2] \wedge Simplify[01 = Q2]
```

```
In[ ]:= G1 // Form
```
Out[<sub>@</sub>]//MatrixForm=

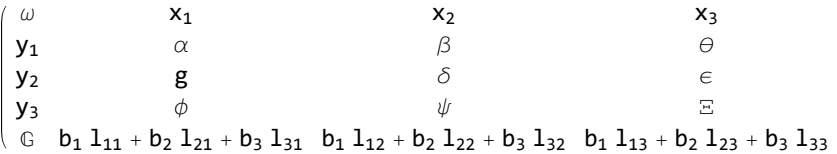

In[ ]:= **G1 // cm1,2<sup>→</sup><sup>0</sup> // // Form**

Out[<sub>@</sub>]//MatrixForm=

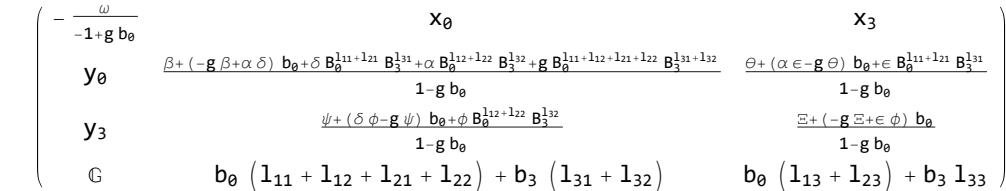

**.**

$$
\int_{\text{Im}[z]} \left[ G2 = \mathbb{G}_{\{0,3\}} \left[ \frac{\omega}{1 - g b_{0}}, \{b_{0}, b_{3}\} \right] \left( \frac{1_{11} + 1_{12} + 1_{21} + 1_{22}}{1_{31} + 1_{32}} \right) \cdot \{a_{0}, a_{3}\}, \{y_{0}, y_{3}\} \right]
$$
\n
$$
\int_{\frac{\beta + (\alpha \delta - g \beta) b_{0} + \delta B_{0}^{1_{1} + 1_{21}} B_{3}^{1_{31}} + \alpha B_{0}^{1_{21} + 1_{22}} B_{3}^{1_{32}} + g B_{0}^{1_{1} + 1_{12} + 1_{21} + 1_{22}} B_{3}^{1_{31} + 1_{32}}}{1 - g b_{0}} \frac{\theta + (\alpha \epsilon - g \theta) b_{0} + \epsilon B_{0}^{1_{1} + 1_{21}} B_{3}^{1_{31}}}{1 - g b_{0}} \right] \cdot \{x_{0}, x_{3}\} \right] / \sqrt{\text{GForm}} =
$$
\n
$$
\int_{\frac{\beta + (\alpha \delta - g \beta) b_{0} + \delta B_{0}^{1_{1} + 1_{21}} B_{3}^{1_{32}}}{1 - g b_{0}} \cdot \frac{\theta + (\alpha \epsilon - g \beta) b_{0} + \epsilon B_{0}^{1_{1} + 1_{21}} B_{3}^{1_{32}}}{1 - g b_{0}} \cdot \{x_{0}, x_{3}\} \right) / \sqrt{\text{GForm}} =
$$

$$
\begin{pmatrix}\n\frac{\omega}{1-g\,b_\theta} & x_\theta & x_3 \\
\frac{\beta + (-g\,\beta + \alpha\,\delta)\,\,b_\theta + \delta\,B_\theta^{11t\,+\,12t}\,\,B_3^{13t}\,+\,\alpha\,B_\theta^{112\,+\,122}\,\,B_3^{132}\,+\,g\,B_\theta^{11t\,+\,112\,+\,121\,+\,122}\,\,B_3^{13t\,+\,132}} & \frac{\beta + (\alpha\,\varepsilon - g\,\varepsilon)\,\,b_\theta + \varepsilon\,B_\theta^{11t\,+\,121}\,\,B_3^{13t}}{1-g\,b_\theta} \\
y_3 & \frac{\psi + (\delta\,\phi - g\,\psi)\,\,b_\theta + \phi\,B_\theta^{112\,+\,122}\,\,B_3^{132}}{1-g\,b_\theta} & \frac{\Xi + (-g\,\Xi + \varepsilon\,\,\phi)\,\,b_\theta}{1-g\,b_\theta} \\
0 & 1-g\,b_\theta & 1-g\,b_\theta \\
0 & b_\theta\,\,\left(1_{11} + 1_{12} + 1_{21} + 1_{22}\right) + b_3\,\left(1_{31} + 1_{32}\right) & b_\theta\,\,\left(1_{13} + 1_{23}\right) + b_3\,\,1_{33}\n\end{pmatrix}
$$

 $Out[ \circ ] =$  True

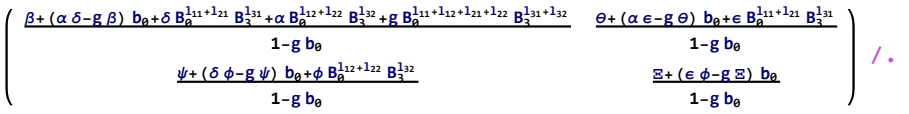

In[ ]:= **G1 // dm1,2<sup>→</sup><sup>0</sup> // // Form**

Out[<sub>e</sub>]//MatrixForm=

$$
\begin{pmatrix}\n\frac{\omega}{1-g+g} \frac{8}{B_0} & x_0 & x_3 \\
y_0 & \frac{\beta-g \beta+\alpha \delta+\left(g \beta-\alpha \delta\right) B_0+\delta B_0^{111+121} B_3^{131}+\alpha B_0^{112+122} B_3^{132}+g B_0^{111+112+121+122} B_3^{131+132}}{1-g+g B_0} & \frac{\alpha \varepsilon+\theta-g \theta+\left(-\alpha \varepsilon+g \theta\right) B_0+\varepsilon B_0^{111+121} B_3^{131} +\alpha B_0^{111+121} B_0^{131}}{1-g+g B_0} & \frac{1-g+g B_0}{1-g+g B_0} & \frac{g-g \varepsilon+\varepsilon+\left(g \varepsilon-\varepsilon \phi\right) B_0}{1-g+g B_0} & \frac{g-g \varepsilon+\varepsilon+\left(g \varepsilon-\varepsilon \phi\right) B_0}{1-g+g B_0} & \frac{g-g \varepsilon+\varepsilon+\left(g \varepsilon-\varepsilon \phi\right) B_0}{1-g+g B_0} & \frac{g-g \varepsilon+\varepsilon+\left(g \varepsilon-\varepsilon \phi\right) B_0}{1-g+g B_0} & \frac{g-g \varepsilon+\varepsilon+\left(g \varepsilon-\varepsilon \phi\right) B_0}{1-g+g B_0} & \frac{g-g \varepsilon+\varepsilon+\left(g \varepsilon-\varepsilon \phi\right) B_0}{1-g+g B_0} & \frac{g-g \varepsilon+\varepsilon+\left(g \varepsilon-\varepsilon-\phi\right) B_0}{1-g+g B_0} & \frac{g-g \varepsilon+\varepsilon+\left(g \varepsilon-\varepsilon-\phi\right) B_0}{1-g+g B_0} & \frac{g-g \varepsilon+\varepsilon+\left(g \varepsilon-\varepsilon-\phi\right) B_0}{1-g+g B_0} & \frac{g-g \varepsilon+\varepsilon+\left(g \varepsilon-\phi\right) B_0}{1-g+g B_0} & \frac{g-g \varepsilon+\varepsilon+\left(g \varepsilon-\phi\right) B_0}{1-g+g B_0} & \frac{g-g \varepsilon+\varepsilon+\left(g \varepsilon-\phi\right) B_0}{1-g+g B_0} & \frac{g-g \
$$

$$
\ln[e_i] = \begin{pmatrix} 63 &= 6_{(0,3)} \left[ \frac{\omega}{1+g\left( B_0-1 \right)} \right], \quad \{b_0, b_3\} \cdot \begin{pmatrix} 1_{11}+1_{12}+1_{21}+1_{22} & 1_{13}+1_{23} \\ 1_{31}+1_{32} & 1_{33} \end{pmatrix}, \quad \{a_0, a_3\},
$$

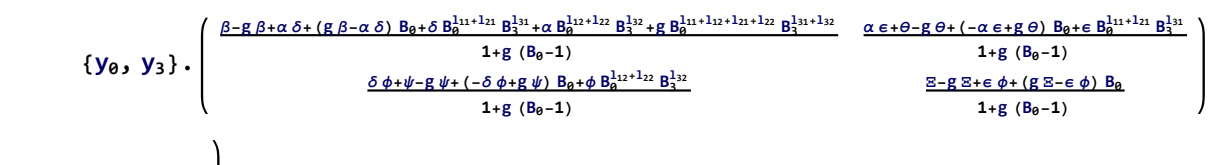

$$
\{x_0, x_3\}\bigg] / / \text{ GForm}
$$

$$
(G1 \t / \t dm_{1,2 \to 0} \t / \t G) \equiv G3
$$

Out[*®]//MatrixForm=* 

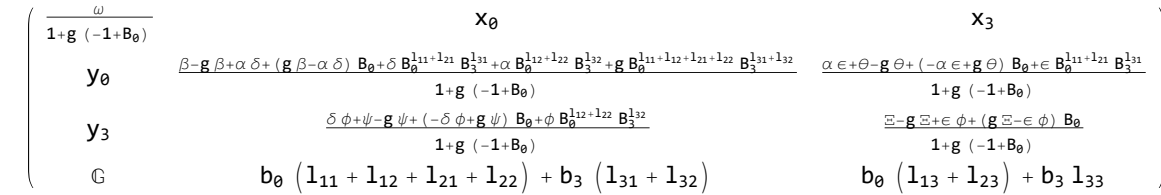

 $Out[\text{ } \circ \text{ }] =$  True